## **KEPServerEX. Как менять местами байты и слова у точки Modbus.**

В KEPServerEX данную операцию можно выполнять только целиком для устройства. Для этого в настройках устройства необходимо правильно выставить следующие пункты:

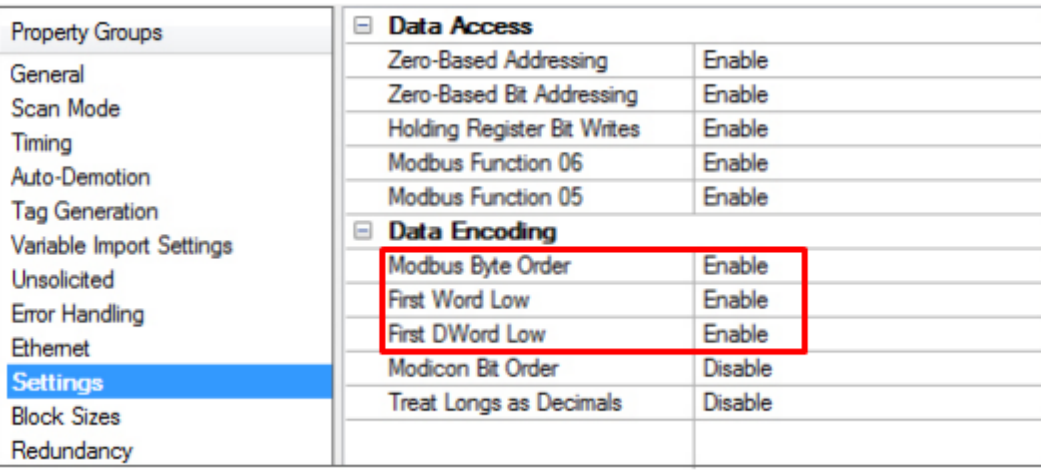

Modbus Byte Order - устанавливает кодировку данных для каждого регистра/16-битного значения. Значение по умолчанию включено, что является обычной настройкой для устройств, совместимых с Modbus. Порядок байтов может быть изменен с настройки по умолчанию для стандарта Modbus на порядок байтов Intel, используя этот выбор.

First Word Low: устанавливает кодировку данных из 32-битных значений и двойное слово из 64-битных значений. Два адреса последовательных регистров в устройстве Modbus используются для 32-битных типов данных. Драйвер может прочитать первое слово как младшее или старшее слово 32-битного значения на основе этой опции. Значение по умолчанию включено, первое слово младшее, чтобы следовать соглашению программного обеспечения Modicon Modsoft.

First DWord Low: устанавливает кодировку данных из 64-битных значений. Четыре адреса последовательных регистров в устройстве Modbus используются для 64-битных типов данных. Драйвер может прочитать первый двойное слово как младшее или старшее 64-битного значения. По умолчанию включено, сначала идет младшее двойное слово, чтобы следовать стандарту 32-битных типов данных по умолчанию.